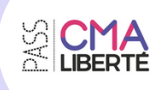

## **FORMATIONS TRANSVERSALES 2024**

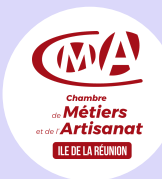

## PARCOURS GESTION FINANCES

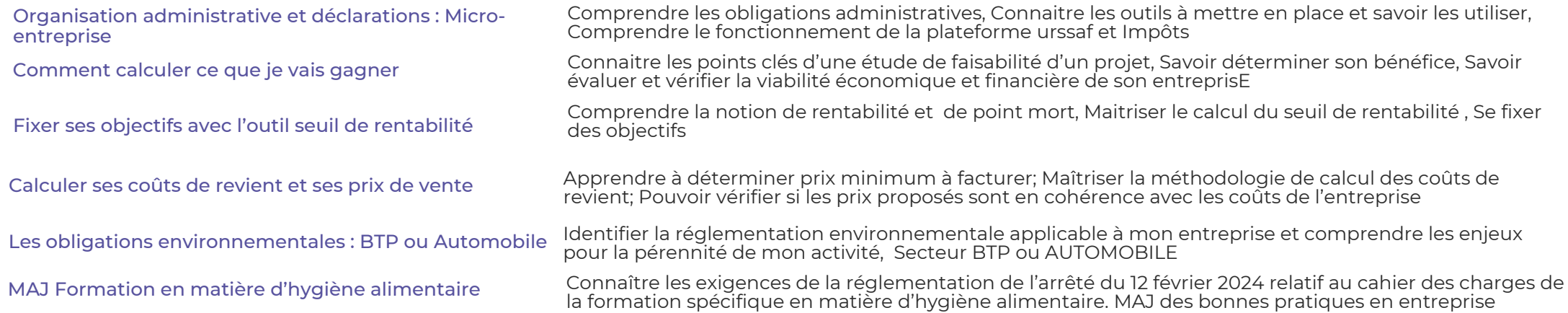

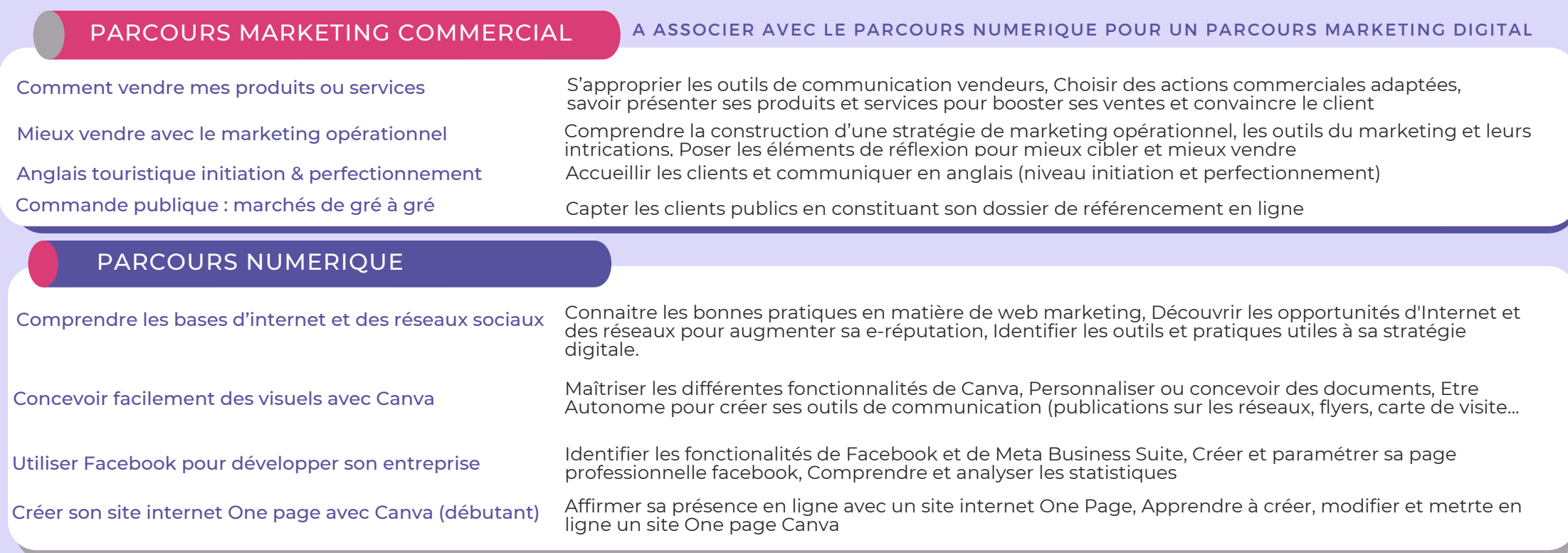